спрямованості та робочим діапазоном частот з метою створення ФАР на їх основі.

*1.Ю.М.Безбородов, Т.Н.Нарытник, В.Б.Федоров.* Фильтры СВЧ на диэлектрических резонаторах. -Киев: Тэхника, 1989. -184 с.

*2.М.Е.Ильченко, А.А.Трубин.* Теория диэлектрических резонаторов.-Київ: Либідь,  $1993. - 216$  c.

*3. М.Е.Ильченко, А.А.Трубин.* Электродинамика диэлектрических резонаторов. - Киев: Наукова думка, 2004. -265 с.

*4.A.A.Kishk, A.W.Glisson, G.P.Junker.* Bandwidth Enhancement For Split Cylindrical Dielectric Resonator Antennas. Progress In Electromagnetics Research, PIER 33, 97-118, 2001.

*5.D.Kajfez, A.Kishk.* Dielectric Resonator Antenna - Possible Candidate For Adaptive Antenna Arrays. Progress In Electromagnetics Research, PIER 33, 2001.

*6. Яковенко Є.І.,.Гоблик В.В.* Оцінка точності математичної моделі розподілу електромагнітного поля зовнішніх джерел у фантомі людини. - Вісник Національного університету «Львівська політехніка», Радіоелектроніка та телекомунікації, №508, 2004.

*Поступила 9.02.2009р.* 

УДК 621.395.7

М.Й. Павликевич, к.т.н., доцент

## **АНАЛІЗ ХАРАКТЕРИСТИК БАГАТОПРОВІДНОЇ ЛІНІЇ З ПОПАРНИМ ЗБУДЖЕННЯМ ПРОВІДНИКІВ**

**Вступ.** Вивчення властивостей багатопровідних передавальних ліній важливе для сучасних широкосмугових застосувань, зокрема, для технологій Ethernet та xDSL. Як апарат досліджень використовується спектральна теорія багатопровідних ліній, у якій довільний розподіл амплітуд напруг або струмів на провідниках лінії можна подати у вигляді розкладу за власними хвилями (модами), повна система яких утворює модовий спектр лінії. Однак результати цієї теорії базуються на представленні збудження провідників лінії джерелами, під'єднаними між певним провідником та екраном (землею), тоді як на практиці таке збудження найчастіше здійснюється під' єднанням джерел до вибраних пар провідників. У цій роботі здійснено аналіз для деяких прикладів багатопровідних ліній для вказаного варіанту попарного збудження провідників лінії.

**Параметри провідності відрізка багатопровідної лінії в режимі попарного збудження провідників.** Для розгляду цього варіанту збудження

© М.Й. Павликевич 145

в системі У-параметрів розділимо напруги і струми по обидвох сторонах багатопровідної лінії з парною кількістю провідників *М* на дві групи, за розміром рівні *М/2* кожна (рис. 1). До групи полюсів, позначеної верхнім індексом І, відносяться полюси, які належать провідникам, що вважаються першими у парах, а до групи, позначеної верхнім індексом *ІІ—* полюси, належні провідникам, другим у відповідних парах. Полюси у кожній групі впорядковані, так що до конкретної *і-ї* пари відносяться полюси з номерами *і*  в групі *І* та М/2+і в групі *ІІ.* 

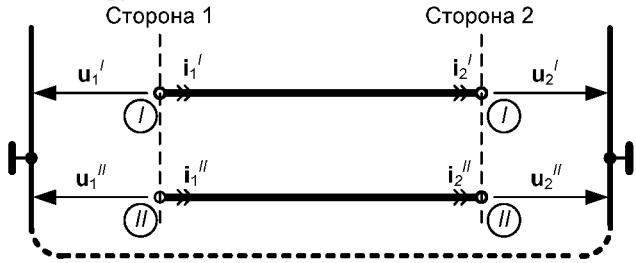

Рис. 1. Вектори напруг і струмів на полюсах груп провідників багатопровідної лінії при збудженні полюсів джерелами, увімкненими між відповідним полюсом і землею

Вказаний спосіб розділення можна виразити за допомогою ортогональної матриці перестановок **Р** порядку *М* (**Р - 1 = Р<sup>Т</sup>** , верхній індекс *Т*  означає транспонування)

$$
\mathbf{P} = \left[ \frac{\mathbf{P}^I}{\mathbf{P}^H} \right],\tag{1}
$$

яка забезпечує вказану відповідність номерів провідників у парах, при цьому  ${\bf P}^I$  - це підматриця розміром  $M/2 \times M$ , елементи  $P_i^I$  якої дорівнюють 1, якщо *ј* – номер *першого* провідника в *і* -й парі, а Р<sup>*п*</sup> - підматриця такого ж розміру, елементи  $P_{ik}^{I}$  якої дорівнюють 1, якщо  $k$  - номер другого провідника в *і* -й парі; в інших випадках елементи цих під матриць рівні 0. Тоді

$$
\begin{bmatrix} \mathbf{i}_{k}^{T} \\ \mathbf{i}_{k}^{T} \end{bmatrix} = \mathbf{P} \cdot \mathbf{i}_{k}, \quad \begin{bmatrix} \mathbf{u}_{k}^{T} \\ \mathbf{u}_{k}^{T} \end{bmatrix} = \mathbf{P} \cdot \mathbf{u}_{k}, \quad k = \overline{1, 2} \,.
$$
 (2)

Введемо означення для напруг і струмів при парному (верхній індекс e) і непарному (верхній індекс о) режимах збудження пар провідників (рис.2). У матричній формі запису отримуємо:

$$
\begin{bmatrix} \mathbf{u}_k^o \\ \mathbf{u}_k^e \end{bmatrix} = \begin{bmatrix} \mathbf{1} & -\mathbf{1} \\ \mathbf{1/2} & \mathbf{1/2} \end{bmatrix} \cdot \begin{bmatrix} \mathbf{u}_k^I \\ \mathbf{u}_k^H \end{bmatrix} = \mathbf{T}_u \cdot \begin{bmatrix} \mathbf{u}_k^I \\ \mathbf{u}_k^H \end{bmatrix}, \quad k = \overline{1, 2} \,, \tag{3}
$$

$$
\begin{bmatrix} \mathbf{i}_{k}^{o} \\ \mathbf{i}_{k}^{e} \end{bmatrix} = \begin{bmatrix} \frac{1}{2} & -\frac{1}{2} \\ 1 & 1 \end{bmatrix} \cdot \begin{bmatrix} \mathbf{i}_{k}^{t} \\ \mathbf{i}_{k}^{t} \end{bmatrix} = \mathbf{T}_{i} \cdot \begin{bmatrix} \mathbf{i}_{k}^{t} \\ \mathbf{i}_{k}^{t} \end{bmatrix}, \quad k = \overline{1, 2} \tag{4}
$$

де  $1/2$  -діагональна матриця, всі ненульові елементи якої дорівнюють  $\frac{1}{2}$ . Відзначимо, що тут і далі у формулах для розділення матриць-кліток з *М*  рядками чи стовпцями вживаються штрихові лінії, а для розділення матрицькліток з М/2 рядками чи стовпцями - пунктирні лінії. Для матриць Т. та Т. справедливі співвідношення

$$
\mathbf{T}_u^{-1} = \mathbf{T}_i^T, \quad \mathbf{T}_i^{-1} = \mathbf{T}_u^T
$$
 (5)

Відзначимо, що у термінах стандарту 0.117 [1] парний режим називають повздовжнім, а непарний - поперечним. Точніше, згідно з уведеними тут позначеннями (3), поперечна напруга дорівнює подвоєному значенню напруги непарного збудження (рис. 2).

З метою уніфікації методики обчислень характеристик багатопровідної лінії при різних способах збудження полюсів впровадимо поняття двох груп віртуальних полюсів - віртуальні полюси непарного (о) та віртуальні полюси парного  $(e)$  режимів збудження лінії (рис. 3).<br>Сторона 1

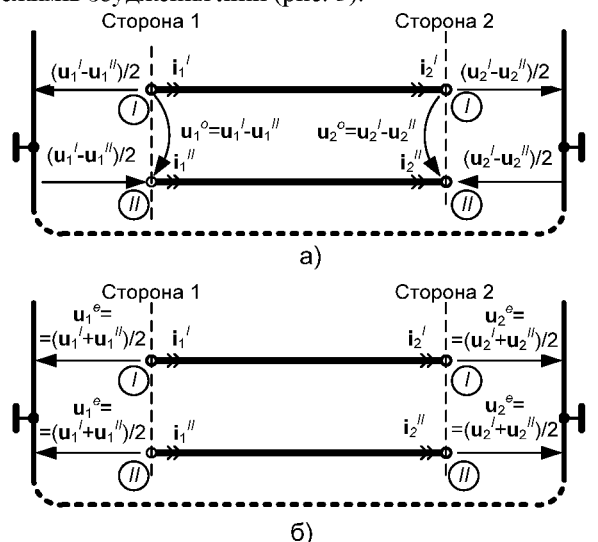

Рис. 2. Непарне (а) і парне (б) збудження пар провідників багатопровідної лінії.

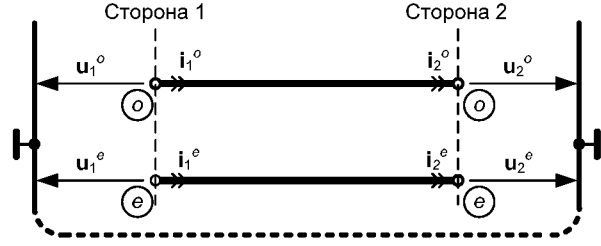

Рис. 3. До поняття віртуальних полюсів для режимів непарного і парного збудження провідників багатопровідної лінії

Зі співвідношень (3) і (4) витікає, що для струмів і напруг на вхідній та вихідній сторонах відрізка лінії справедливі вирази

$$
\mathbf{i}_1 = \begin{bmatrix} \mathbf{i}_1^I \\ \mathbf{i}_1^H \end{bmatrix} = \mathbf{T}_i^{-1} \cdot \begin{bmatrix} \mathbf{i}_1^o \\ \mathbf{i}_1^e \end{bmatrix}; \quad \mathbf{i}_2 = \begin{bmatrix} \mathbf{i}_2^I \\ \mathbf{i}_2^H \end{bmatrix} = \mathbf{T}_i^{-1} \cdot \begin{bmatrix} \mathbf{i}_2^o \\ \mathbf{i}_2^e \end{bmatrix},\tag{6}
$$

$$
\mathbf{u}_{1} = \begin{bmatrix} \mathbf{u}_{1}^{I} \\ \mathbf{u}_{1}^{H} \end{bmatrix} = \mathbf{T}_{u}^{-1} \cdot \begin{bmatrix} \mathbf{u}_{1}^{o} \\ \mathbf{u}_{1}^{e} \end{bmatrix}; \quad \mathbf{u}_{2} = \begin{bmatrix} \mathbf{u}_{2}^{I} \\ \mathbf{u}_{2}^{H} \end{bmatrix} = \mathbf{T}_{u}^{-1} \cdot \begin{bmatrix} \mathbf{u}_{2}^{o} \\ \mathbf{u}_{2}^{e} \end{bmatrix}
$$
(7)

Матрицю Ү-параметрів відрізка багатопровідної лінії можна подати у такому вигляді [2]:

$$
\mathbf{Y} = \begin{bmatrix} \mathbf{Y}_{11} & \mathbf{Y}_{12} \\ \mathbf{Y}_{21} & \mathbf{Y}_{22} \end{bmatrix} = \begin{bmatrix} \hat{\mathbf{I}}(\mathbf{th}\mathbf{G})^{-1}\hat{\mathbf{U}}^{-1} & -\hat{\mathbf{I}}(\mathbf{sh}\mathbf{G})^{-1}\hat{\mathbf{U}}^{-1} \\ -\hat{\mathbf{U}}(\mathbf{sh}\mathbf{G})^{-1}\hat{\mathbf{I}}^{-1} & \hat{\mathbf{I}}(\mathbf{th}\mathbf{G})^{-1}\hat{\mathbf{I}}^{-1} \end{bmatrix}
$$
(8)

Тут вжиті такі позначення

$$
\hat{\mathbf{U}} = \begin{bmatrix} \hat{\mathbf{u}}_1 & \hat{\mathbf{u}}_2 & \cdots & \hat{\mathbf{u}}_M \end{bmatrix}, \quad \hat{\mathbf{I}} = \begin{bmatrix} \hat{\mathbf{i}}_1 & \hat{\mathbf{i}}_2 & \cdots & \hat{\mathbf{i}}_M \end{bmatrix},
$$

- матриці власних векторів напруг та струмів відповідно;

$$
\mathbf{cthG} = \text{diag}\left[1/\text{th}(\gamma_1 l) \quad 1/\text{th}(\gamma_2 l) \quad \cdots \quad 1/\text{th}(\gamma_M l)\right] =
$$
\n
$$
= \text{diag}\left[\text{cth}(\gamma_1 l) \quad \text{cth}(\gamma_2 l) \quad \cdots \quad \text{cth}(\gamma_M l)\right],
$$
\n
$$
\text{cosechG} = \text{diag}\left[1/\text{sh}(\gamma_1 l) \quad 1/\text{sh}(\gamma_2 l) \quad \cdots \quad 1/\text{sh}(\gamma_M l)\right].
$$

де  $\gamma_1, \cdots \gamma_M$  - комплексні коефіцієнти поширення мод багатопровідної лінії. Зауважимо, що для однозначності трактування подальших результатів впорядкування (нумерація) мод здійснена за зростанням абсолютного значення фазового коефіцієнта  $\beta_k$  у коефіцієнтах поширення мод  $\gamma_k = \alpha_k + i \beta_k, \quad k = \overline{1, M}$ .

Тоді на підставі виразу (8) та співвідношень (3)-(7) для Y-параметрів поетапно отримаємо:

1) розділення полюсів на дві групи

$$
\begin{bmatrix} i_1' \\ \frac{i_1''}{-i_2'} \end{bmatrix} = \begin{bmatrix} P & 0 \\ 0 & P \end{bmatrix} \cdot \begin{bmatrix} \hat{I} & 0 \\ 0 & 1 \end{bmatrix} \cdot \begin{bmatrix} \text{cthG} & 1 - \text{cosechG} \\ -\text{cosechG} & \text{cthG} \end{bmatrix} \cdot \begin{bmatrix} \hat{U} & 0 \\ 0 & 0 \end{bmatrix}^{-1} \cdot \begin{bmatrix} P & 0 \\ 0 & P \end{bmatrix}^{-T} \cdot \begin{bmatrix} u_1' \\ u_2' \\ u_2' \end{bmatrix} = \begin{bmatrix} P \cdot \hat{I} & 0 \\ u_2'' \\ u_2'' \end{bmatrix} \cdot \begin{bmatrix} \text{cthG} & -\text{cosechG} \\ -\text{cosechG} & \text{cthG} \end{bmatrix} \cdot \begin{bmatrix} P \cdot \hat{U} & 0 \\ 0 & P \cdot \hat{U} \end{bmatrix}^{-1} \cdot \begin{bmatrix} u_1' \\ u_2'' \\ u_2'' \end{bmatrix} = \begin{bmatrix} P \cdot \hat{I} & 0 \\ 0 & P \cdot \hat{I} \end{bmatrix} \cdot \begin{bmatrix} -\text{cosechG} \\ -\text{cosechG} & \text{cthG} \end{bmatrix} \cdot \begin{bmatrix} P \cdot \hat{U} & 0 \\ 0 & P \cdot \hat{U} \end{bmatrix}^{-1} \cdot \begin{bmatrix} u_1' \\ u_2'' \\ u_2'' \end{bmatrix}
$$

Знак «мінус» для струмів на стороні 2 відрізка лінії застосовано тому. що для Y-параметрів прийнято вживати зустрічне стрілкування струмів, а не прохідне, прийняте в теорії багатопровідної лінії, як це показано на рис. 1. Вводячи позначення

$$
\mathbf{P} \cdot \hat{\mathbf{I}} = \left[ \frac{\hat{\mathbf{I}}^I}{\hat{\mathbf{I}}^H} \right], \quad \left( \mathbf{P} \cdot \hat{\mathbf{I}} \right)^{-1} = \left[ \frac{\hat{\mathbf{I}}^I}{\hat{\mathbf{I}}^H} \right]^{-1} = \left[ \hat{\mathbf{J}}^I \mid \hat{\mathbf{J}}^H \right], \tag{9}
$$

$$
\mathbf{P} \cdot \hat{\mathbf{U}} = \left[ \frac{\hat{\mathbf{U}}^I}{\hat{\mathbf{U}}^H} \right], \ \left( \mathbf{P} \cdot \hat{\mathbf{U}} \right)^{-1} = \left[ \frac{\hat{\mathbf{U}}^I}{\hat{\mathbf{U}}^H} \right]^{-1} = \left[ \hat{\mathbf{V}}^I \mid \hat{\mathbf{V}}^H \right], \tag{10}
$$

де матриці-клітки $\hat{\mathbf{U}}^I$ ,  $\hat{\mathbf{U}}^{\pi}$ ,  $\hat{\mathbf{I}}^{\prime}$ та  $\hat{\mathbf{I}}^{\pi}$ мають розмір $M/2\times M$ , а матриціклітки  $\hat{\mathbf{J}}^I$ ,  $\hat{\mathbf{J}}^I$ ,  $\hat{\mathbf{V}}^I$  та  $\hat{\mathbf{V}}^I$  - розмір  $M \times M/2$ , отримуємо

$$
\begin{bmatrix} \mathbf{i}_1^I \\ \mathbf{i}_1^{\mathsf{T}} \\ -\mathbf{i}_2^{\mathsf{T}} \\ -\mathbf{i}_2^{\mathsf{T}} \end{bmatrix} = \begin{bmatrix} \mathbf{\hat{i}}^I \\ \mathbf{\hat{i}}^{\mathsf{T}} \\ -\mathbf{1} \\ \mathbf{0} \\ \mathbf{0} \\ \mathbf{0} \end{bmatrix} \cdot \begin{bmatrix} \mathbf{c} + \mathbf{b} \\ \mathbf{c} \\ \mathbf{c} \end{bmatrix} \cdot \begin{bmatrix} \mathbf{c} + \mathbf{b} \\ \mathbf{c} \\ \mathbf{c} \end{bmatrix} = \begin{bmatrix} \mathbf{c} + \mathbf{b} \\ \mathbf{c} \\ \mathbf{c} \end{bmatrix} \cdot \begin{bmatrix} \mathbf{\hat{i}}^I \\ \mathbf{c} \\ \mathbf{c} \end{bmatrix} \cdot \begin{bmatrix} \mathbf{\hat{i}}^I \\ \mathbf{\hat{j}}^I \\ \mathbf{c} \end{bmatrix} \cdot \begin{bmatrix} \mathbf{\hat{i}}^I \\ \mathbf{\hat{j}}^I \\ \mathbf{c} \end{bmatrix} = \begin{bmatrix} \mathbf{a}_1^I \\ \mathbf{a}_2^I \\ \mathbf{a}_2^I \\ \mathbf{a}_3^I \end{bmatrix}
$$

перехід до режимів непарного і парного збудження:

$$
\begin{bmatrix}\n\mathbf{i}_1^e \\
\frac{\mathbf{i}_1^e}{-\mathbf{i}_2^o} \\
-\mathbf{i}_2^e\n\end{bmatrix} = \begin{bmatrix}\n\mathbf{T}_i & \mathbf{0} \\
\mathbf{0} & \mathbf{T}_i\n\end{bmatrix} \cdot \begin{bmatrix}\n\mathbf{i}^H & \mathbf{0} \\
\frac{\mathbf{i}^H}{\mathbf{i}^H} & \mathbf{0} \\
\mathbf{0} & \mathbf{i}^H\n\end{bmatrix} \cdot \begin{bmatrix}\n\mathbf{cthG} & -\mathbf{cosechG} \\
-\mathbf{cosechG} & \mathbf{cthG} \\
\mathbf{cosechG} & -\mathbf{cthG} \\
\mathbf{cosechG}\n\end{bmatrix} \rightarrow \begin{bmatrix}\n\mathbf{i}_1^e & \mathbf{i}_2^e \\
\mathbf{i}_2^e & \mathbf{i}_3^e\n\end{bmatrix} \cdot \begin{bmatrix}\n\mathbf{i}_2^e & \mathbf{i}_3^e \\
\mathbf{i}_3^e & \mathbf{i}_3^e\n\end{bmatrix} \cdot \begin{bmatrix}\n\mathbf{i}_1^e & \mathbf{i}_2^e \\
\mathbf{i}_2^e & \mathbf{i}_3^e\n\end{bmatrix}
$$

Візьмемо до уваги результати перемноження матриць-кліток

$$
\mathbf{T}_{i} \cdot \left[ \frac{\hat{\mathbf{I}}^{I}}{\hat{\mathbf{I}}^{H}} \right] = \left[ \frac{1/2}{1} \right] \cdot \left[ \frac{\hat{\mathbf{I}}^{I}}{1} \right] = \left[ \frac{1/2 \cdot (\hat{\mathbf{I}}^{I} - \hat{\mathbf{I}}^{H})}{(\hat{\mathbf{I}}^{I} + \hat{\mathbf{I}}^{H})} \right] = \left[ \frac{\hat{\mathbf{I}}^{o}}{\hat{\mathbf{I}}^{e}} \right].
$$
\n
$$
\left[ \hat{\mathbf{V}}^{I} \mid \hat{\mathbf{V}}^{H} \right] \cdot \mathbf{T}_{i}^{T} = \left[ \hat{\mathbf{V}}^{I} \mid \hat{\mathbf{V}}^{H} \right] \cdot \left[ \frac{1/2}{-1/2} \right] \cdot \mathbf{1} \right] =
$$
\n
$$
= \left[ 1/2 \cdot (\mathbf{V}^{I} - \mathbf{V}^{H}) \right] \cdot (\mathbf{V}^{I} + \mathbf{V}^{H}) \big] = \left[ \hat{\mathbf{V}}^{o} \mid \hat{\mathbf{V}}^{e} \right]
$$

де введені позначення:

 $2)$ 

$$
\hat{\mathbf{I}}^{\circ} = 1/2 \cdot (\hat{\mathbf{I}}^{I} - \hat{\mathbf{I}}^{I\!I}), \quad \hat{\mathbf{V}}^{\circ} = 1/2 \cdot (\hat{\mathbf{V}}^{I} - \hat{\mathbf{V}}^{I\!I}), \tag{11}
$$

$$
\hat{\mathbf{I}}^e = \hat{\mathbf{I}}^I + \hat{\mathbf{I}}^H , \quad \hat{\mathbf{V}}^e = \hat{\mathbf{V}}^I + \hat{\mathbf{V}}^H ,
$$
 (12)

у результаті отримаємо

$$
\left[\frac{\mathbf{i}_1^o}{\frac{\mathbf{i}_1^e}{-\mathbf{i}_2^o}}\right] = \left[\frac{\hat{\mathbf{i}}^o}{\mathbf{0}}\right] \left[\frac{\mathbf{c}\mathbf{t}\mathbf{h}\mathbf{G}}{\mathbf{0}}\right] \left[\frac{\mathbf{c}\mathbf{t}\mathbf{h}\mathbf{G}}{\mathbf{c}\mathbf{0}\mathbf{c}\mathbf{h}\mathbf{G}}\right] \left[\frac{\hat{\mathbf{V}}^o}{\mathbf{c}\mathbf{t}\mathbf{h}\mathbf{G}}\right] \left[\frac{\hat{\mathbf{V}}^o}{\mathbf{0}}\right] \hat{\mathbf{V}}^e \left[\frac{\mathbf{0}}{\mathbf{V}^o}\right] \left[\frac{\mathbf{u}_1^o}{\mathbf{u}_2^o}\right].
$$
 (13)

або

$$
\left[\frac{\mathbf{i}_{e1}^{\circ}}{-\mathbf{i}_{e2}^{\circ}}\right] = \left[\frac{\hat{\mathbf{i}}_{e}^{\circ}}{0}\right] \cdot \left[\frac{\text{cthG}}{\text{-cosechG}}\right] \cdot \left[\frac{\text{-cosechG}}{\text{cthG}}\right] \cdot \left[\frac{\hat{\mathbf{V}}_{e}^{\circ}}{0}\right] \cdot \left[\frac{\mathbf{u}_{e1}^{\circ}}{\mathbf{u}_{e2}^{\circ}}\right],\tag{14}
$$

де використані позначення

$$
\mathbf{u}_{ek}^o = \begin{bmatrix} \mathbf{u}_k^o \\ \mathbf{u}_k^e \end{bmatrix}, \quad \mathbf{i}_{ek}^o = \begin{bmatrix} \mathbf{i}_k^o \\ \mathbf{i}_k^e \end{bmatrix}, \quad k = \overline{1, 2}; \quad \hat{\mathbf{i}}_e^o = \begin{bmatrix} \hat{\mathbf{i}}^o \\ \hat{\mathbf{i}}^e \end{bmatrix}, \quad \hat{\mathbf{V}}_e^o = \begin{bmatrix} \hat{\mathbf{V}}^o & \hat{\mathbf{V}}^e \end{bmatrix} = \begin{bmatrix} \hat{\mathbf{U}}^o \\ \hat{\mathbf{U}}^e \end{bmatrix}^{-1} \tag{15}
$$

Тепер згрупуємо разом струми (напруги), які стосуються непарного чи парного режимів збудження, використавши симетричну ортогональну матрицю перестановок  $\mathbf{Q} = \mathbf{Q}^{-1}$ :

$$
\begin{bmatrix} \mathbf{i}_1^o \\ -\mathbf{i}_2^o \\ \hline \mathbf{i}_1^e \\ -\mathbf{i}_2^e \end{bmatrix} = \mathbf{Q} \cdot \begin{bmatrix} \mathbf{i}_1^o \\ \mathbf{i}_1^e \\ -\mathbf{i}_2^o \\ -\mathbf{i}_2^e \end{bmatrix}, \quad \begin{bmatrix} \mathbf{u}_1^o \\ \mathbf{u}_1^e \\ \hline \mathbf{u}_2^o \\ \mathbf{u}_2^e \end{bmatrix} = \mathbf{Q} \cdot \begin{bmatrix} \mathbf{u}_1^o \\ \mathbf{u}_2^o \\ \hline \mathbf{u}_1^e \\ \mathbf{u}_2^e \end{bmatrix}, \quad \mathbf{Q} = \begin{bmatrix} \mathbf{1} & \mathbf{0} & \mathbf{0} & \mathbf{0} \\ \mathbf{0} & \mathbf{0} & \mathbf{1} & \mathbf{0} \\ \hline \mathbf{0} & \mathbf{1} & \mathbf{1} & \mathbf{0} \\ \hline \mathbf{0} & \mathbf{0} & \mathbf{0} & \mathbf{1} \end{bmatrix}, \quad (16)
$$

у якій всі матриці-клітки порядку М/2. Тоді вираз (13) зводиться до остаточного вигляду

$$
\begin{bmatrix} \mathbf{i}_{1}^{o} \\ -\mathbf{i}_{2}^{o} \\ \hline \mathbf{i}_{1}^{e} \\ -\mathbf{i}_{2}^{e} \end{bmatrix} = \begin{bmatrix} \mathbf{\hat{i}}^{o} & \mathbf{0} \\ \mathbf{0} & \mathbf{\hat{i}}^{e} \\ \hline \mathbf{\hat{i}}^{e} & \mathbf{0} \\ \hline \mathbf{0} & \mathbf{\hat{i}}^{e} \end{bmatrix} \cdot \begin{bmatrix} \text{cthG} & \mathbf{1} - \text{cosechG} \\ -\text{cosechG} & \mathbf{cthG} \end{bmatrix} \cdot \begin{bmatrix} \mathbf{V}^{o} & \mathbf{0} & \mathbf{V}^{e} & \mathbf{0} \\ \hline \mathbf{0} & \mathbf{V}^{e} & \mathbf{0} \end{bmatrix} \cdot \begin{bmatrix} \mathbf{u}_{1}^{o} \\ \mathbf{u}_{2}^{e} \\ \hline \mathbf{u}_{1}^{e} \end{bmatrix}
$$
(17)

Позначимо

$$
\mathbf{i}^{\circ} = \begin{bmatrix} \mathbf{i}^{\circ} \\ -\mathbf{i}^{\circ} \\ \hline \end{bmatrix}, \quad \mathbf{i}^{\circ} = \begin{bmatrix} \mathbf{i}^{\circ} \\ -\mathbf{i}^{\circ} \\ \hline \end{bmatrix}, \quad \mathbf{u}^{\circ} = \begin{bmatrix} \mathbf{u}^{\circ} \\ \mathbf{u}^{\circ} \\ \hline \end{bmatrix}, \quad \mathbf{u}^{\circ} = \begin{bmatrix} \mathbf{u}^{\circ} \\ \mathbf{u}^{\circ} \\ \hline \end{bmatrix},
$$

$$
\mathbf{Y}^{oo} = \left[ \frac{\mathbf{Y}_{11}^{oo}}{\mathbf{Y}_{21}^{oo}} \middle| \frac{\mathbf{Y}_{12}^{oo}}{\mathbf{Y}_{22}^{oo}} \right] = \left[ \frac{\hat{\mathbf{I}}^{o} \cdot \mathbf{c} \mathbf{t} \mathbf{h} \mathbf{G} \cdot \hat{\mathbf{V}}^{o}}{-\hat{\mathbf{I}}^{o} \cdot \mathbf{c} \mathbf{osech} \mathbf{G} \cdot \hat{\mathbf{V}}^{o}} \right] \cdot \frac{\hat{\mathbf{I}}^{o}}{\hat{\mathbf{I}}^{o} \cdot \mathbf{c} \mathbf{t} \mathbf{h} \mathbf{G} \cdot \hat{\mathbf{V}}^{o}} \right],
$$
(18)

$$
\mathbf{Y}^{oe} = \begin{bmatrix} \mathbf{Y}_{11}^{oe} & \mathbf{Y}_{12}^{oe} \\ \hline \mathbf{Y}_{21}^{oe} & \mathbf{Y}_{22}^{oe} \end{bmatrix} = \begin{bmatrix} \hat{\mathbf{I}}^{o} \cdot \mathbf{c} \mathbf{th} \mathbf{G} \cdot \hat{\mathbf{V}}^{e} & -\hat{\mathbf{I}}^{o} \cdot \mathbf{cosech} \mathbf{G} \cdot \hat{\mathbf{V}}^{e} \\ -\hat{\mathbf{I}}^{o} \cdot \mathbf{cosech} \mathbf{G} \cdot \hat{\mathbf{V}}^{e} & \hat{\mathbf{I}}^{o} \cdot \mathbf{c} \mathbf{th} \mathbf{G} \cdot \hat{\mathbf{V}}^{e} \end{bmatrix},
$$
(19)

$$
\mathbf{Y}^{eo} = \left[ \begin{array}{c|c} \mathbf{Y}^{eo}_{11} & \mathbf{Y}^{eo}_{12} \\ \hline \mathbf{Y}^{eo}_{21} & \mathbf{Y}^{eo}_{22} \end{array} \right] = \left[ \begin{array}{c|c} \hat{\mathbf{I}}^{e} \cdot \mathbf{c} \mathbf{th} \mathbf{G} \cdot \hat{\mathbf{V}}^{o} & -\hat{\mathbf{I}}^{e} \cdot \mathbf{cosech} \mathbf{G} \cdot \hat{\mathbf{V}}^{o} \\ \hline -\hat{\mathbf{I}}^{e} \cdot \mathbf{cosech} \mathbf{G} \cdot \hat{\mathbf{V}}^{o} & \hat{\mathbf{I}}^{e} \cdot \mathbf{c} \mathbf{th} \mathbf{G} \cdot \hat{\mathbf{V}}^{o} \end{array} \right],
$$
 (20)

$$
\mathbf{Y}^{ee} = \left[ \begin{array}{c|c} \mathbf{Y}^{ee}_{11} & \mathbf{Y}^{ee}_{12} \\ \hline \mathbf{Y}^{ee}_{21} & \mathbf{Y}^{ee}_{22} \end{array} \right] = \left[ \begin{array}{c|c} \hat{\mathbf{I}}^{e} \cdot \mathbf{cth} \mathbf{G} \cdot \hat{\mathbf{V}}^{e} & -\hat{\mathbf{I}}^{e} \cdot \mathbf{cosech} \mathbf{G} \cdot \hat{\mathbf{V}}^{e} \\ -\hat{\mathbf{I}}^{e} \cdot \mathbf{cosech} \mathbf{G} \cdot \hat{\mathbf{V}}^{e} & \hat{\mathbf{I}}^{e} \cdot \mathbf{cth} \mathbf{G} \cdot \hat{\mathbf{V}}^{e} \end{array} \right],
$$
 (21)

де всі матриці-клітки виду  $Y_{pq}^{\circ\circ}, Y_{pq}^{\circ\circ}, Y_{pq}^{\circ\circ}, Y_{pq}^{\circ\circ}$  мають порядок  $M/2$ . Тоді матрицю провідностей для віртуальних полюсів, які відповідають режимам непарного і парного збудження, можна подати у такому вигляді:

$$
\begin{bmatrix} \mathbf{i}^{\circ} \\ \mathbf{i}^{\epsilon} \end{bmatrix} = \begin{bmatrix} \mathbf{Y}^{\circ\circ} \\ \mathbf{Y}^{\circ\circ} + \mathbf{Y}^{\circ\epsilon} \end{bmatrix} \cdot \begin{bmatrix} \mathbf{u}^{\circ} \\ \mathbf{u}^{\epsilon} \end{bmatrix} = \mathbf{Y}^{\circ E} \cdot \begin{bmatrix} \mathbf{u}^{\circ} \\ \mathbf{u}^{\epsilon} \end{bmatrix}
$$
(22)

Для симетричної матриці **Y** матриця  $\mathbf{Y}^{\text{OE}}$  також симетрична.

Для практичних обчислень описану вище послідовність перетворень зручніше подати у вигляді

$$
\mathbf{Y}^{\text{OE}} = \left(\mathbf{Q} \cdot diag\left(\mathbf{T}_i \cdot \mathbf{P}, \mathbf{T}_i \cdot \mathbf{P}\right)\right) \cdot \mathbf{Y} \cdot \left(\mathbf{Q} \cdot diag\left(\mathbf{T}_i \cdot \mathbf{P}, \mathbf{T}_i \cdot \mathbf{P}\right)\right)^{-1} = \mathbf{T}_Y \cdot \mathbf{Y} \cdot \mathbf{T}_Y^{-1}
$$
  
ae  $diag\left(\mathbf{T}_i \cdot \mathbf{P}, \mathbf{T}_i \cdot \mathbf{P}\right) \equiv \begin{bmatrix} \mathbf{T}_i \cdot \mathbf{P} & \mathbf{0} \\ \hline \mathbf{0} & \mathbf{T}_i \cdot \mathbf{P} \end{bmatrix} - \kappa \text{nirkobo-diaronальна матриця.$ 

Цей вираз описує перетворення подібності для матриць  $Y$  та  $Y^{OE}$ . Враховуючи властивості (5), ортогональність матриць  $P$  і  $O$  та симетрію  $O$ . отримуємо

$$
\mathbf{Y}^{\text{OE}} = \left(\mathbf{Q} \cdot diag\left(\mathbf{T}_i \cdot \mathbf{P}, \mathbf{T}_i \cdot \mathbf{P}\right)\right) \cdot \mathbf{Y} \cdot \left(diag\left(\mathbf{P}^T \cdot \mathbf{T}_u^T, \mathbf{P}^T \cdot \mathbf{T}_u^T\right) \cdot \mathbf{Q}\right). \tag{23}
$$

Уведення поняття віртуальних полюсів, а також позначень (18) - (21) дозволяє здійснювати обчислення вихідних параметрів і характеристик, пов'язаних з вказанням номерів полюсів, для яких вони повинні бути обчислені.

Подібним чином можуть бути отримані співвідношення для матриць схемнох параметрів відрізка багатопровідної лінії в інших системах класичних і хвильових параметрів.

Каскадні параметри відрізка багатопровідної лінії в режимі збудження пар провідників. Виходячи з рівнянь А-параметрів лля багатопровідної лінії [2]

$$
\mathbf{A} = \begin{bmatrix} \mathbf{A}_{11} & \mathbf{A}_{12} \\ \mathbf{A}_{21} & \mathbf{A}_{22} \end{bmatrix} = \begin{bmatrix} \hat{\mathbf{U}} ch\mathbf{G}\hat{\mathbf{U}}^{-1} & \hat{\mathbf{U}}sh\mathbf{G}\hat{\mathbf{I}}^{-1} \\ \hat{\mathbf{I}}sh\mathbf{G}\hat{\mathbf{U}}^{-1} & \hat{\mathbf{I}}ch\mathbf{G}\hat{\mathbf{I}}^{-1} \end{bmatrix},
$$
(24)

 $\mathbf{G} = \text{diag} \begin{bmatrix} \gamma_1 l & \gamma_2 l & \cdots & \gamma_M l \end{bmatrix}$ ,

де chG = ch(diag[ $\gamma_1 l \gamma_2 l \cdots \gamma_M l$ ]), здійснимо поділ фізичних полюсів  $shG = sh \left( diag[\gamma_1 l \quad \gamma_2 l \quad \cdots \quad \gamma_M l] \right)$ .

лінії на дві групи з урахуванням співвідношень (9) і (10):

$$
\begin{bmatrix} \mathbf{u}_{1}^{I} \\ \overline{\mathbf{u}_{1}^{T}} \\ \frac{\mathbf{i}_{1}^{T}}{\mathbf{i}_{1}^{T}} \end{bmatrix} = \begin{bmatrix} \mathbf{P} & \mathbf{0} \\ \overline{\mathbf{0}} & \overline{\mathbf{P}} \end{bmatrix} \cdot \begin{bmatrix} \mathbf{u}_{1} \\ \overline{\mathbf{i}_{1}} \end{bmatrix}, \quad \begin{bmatrix} \mathbf{u}_{2} \\ \overline{\mathbf{i}_{2}} \end{bmatrix} = \begin{bmatrix} \mathbf{P} & \mathbf{0} \\ \overline{\mathbf{0}} & \overline{\mathbf{P}} \end{bmatrix}^{T} \cdot \begin{bmatrix} \overline{\mathbf{u}_{2}^{T}} \\ \overline{\mathbf{u}_{2}^{T}} \\ \overline{\mathbf{i}_{2}^{T}} \end{bmatrix},
$$
\n(25)

що приводить до виразу

$$
\frac{\mathbf{u}_{1}^{T}}{\mathbf{i}_{1}^{T}} = \left[\frac{\mathbf{P} \cdot \mathbf{0}}{\mathbf{0} + \mathbf{P}}\right] \cdot \left[\frac{\mathbf{U} \cdot \mathbf{0}}{\mathbf{0} + \mathbf{P}}\right] \cdot \left[\frac{\mathbf{chG}}{\mathbf{shG}} + \frac{\mathbf{shG}}{\mathbf{chG}}\right] \cdot \left[\frac{\mathbf{U} \cdot \mathbf{0}}{\mathbf{0} + \mathbf{P}}\right] \cdot \left[\frac{\mathbf{P} \cdot \mathbf{0}}{\mathbf{0} + \mathbf{P}}\right] \cdot \left[\frac{\mathbf{u}_{2}^{T}}{\mathbf{a}^{T}}\right]
$$
\n
$$
= \left[\frac{\mathbf{P} \cdot \mathbf{U} \cdot \mathbf{0}}{\mathbf{0} + \mathbf{P} \cdot \mathbf{I}}\right] \cdot \left[\frac{\mathbf{chG}}{\mathbf{shG}} + \frac{\mathbf{shG}}{\mathbf{chG}}\right] \cdot \left[\frac{\mathbf{P} \cdot \mathbf{U} \cdot \mathbf{0}}{\mathbf{0} + \mathbf{P} \cdot \mathbf{I}}\right] \cdot \left[\frac{\mathbf{u}_{2}^{T}}{\mathbf{a}_{2}^{T}}\right]
$$
\n
$$
= \left[\frac{\mathbf{P} \cdot \mathbf{U} \cdot \mathbf{0}}{\mathbf{0} + \mathbf{P} \cdot \mathbf{I}}\right] \cdot \left[\frac{\mathbf{chG}}{\mathbf{shG}} + \frac{\mathbf{shG}}{\mathbf{chG}}\right] \cdot \left[\frac{\mathbf{P} \cdot \mathbf{U} \cdot \mathbf{0}}{\mathbf{0} + \mathbf{P} \cdot \mathbf{I}}\right] \cdot \left[\frac{\mathbf{u}_{2}^{T}}{\mathbf{a}_{2}^{T}}\right]
$$
\n
$$
= \left[\frac{\mathbf{U}^{T} \cdot \mathbf{0}}{\mathbf{0} + \mathbf{P} \cdot \mathbf{I}}\right] \cdot \left[\frac{\mathbf{chG}}{\mathbf{shG}} + \frac{\mathbf{shG}}{\mathbf{chG}}\right] \cdot \left[\frac{\mathbf{\hat{V}}^{T} \cdot \mathbf{V}^{T} \cdot \mathbf{0}}{\mathbf{0} + \mathbf{P} \cdot \mathbf{I}}\right] \cdot \left
$$

Переходячи до режимів непарного і парного збудження, отримуємо:

$$
\begin{bmatrix} \mathbf{u}_{1}^{\circ} \\ \hline \mathbf{u}_{1}^{\circ} \\ \hline \mathbf{i}_{1}^{\circ} \\ \hline \mathbf{i}_{1}^{\circ} \end{bmatrix} = \begin{bmatrix} \mathbf{T}_{u} & \mathbf{0} \\ \hline \mathbf{0} & \mathbf{T}_{u} \end{bmatrix} \cdot \begin{bmatrix} \mathbf{0}^{T} & \mathbf{0} \\ \hline \mathbf{0}^{T} & \mathbf{0} \\ \hline \mathbf{0} & \mathbf{0} \\ \hline \mathbf{0} & \mathbf{0} \end{bmatrix} \cdot \begin{bmatrix} \mathbf{chG} & \mathbf{shG} \\ \hline \mathbf{shG} & \mathbf{chG} \end{bmatrix} \cdot \begin{bmatrix} \hat{\mathbf{V}}^{T} & \mathbf{0} \\ \hline \mathbf{0} & \mathbf{0} \\ \hline \mathbf{0} & \mathbf{0} \end{bmatrix} \cdot \begin{bmatrix} \mathbf{T}_{i}^{T} & \mathbf{0} \\ \hline \mathbf{0} & \mathbf{T}_{u}^{T} \end{bmatrix} \cdot \begin{bmatrix} \mathbf{u}_{2}^{\circ} \\ \hline \mathbf{u}_{2}^{\circ} \\ \hline \mathbf{0} & \mathbf{0} \end{bmatrix}
$$

і беручи до уваги співвідношення (2), (6), (7), (9), (11), (12) та додатково враховуючи, що

$$
\mathbf{T}_{u} \cdot \left[ \frac{\hat{\mathbf{U}}^{I}}{\hat{\mathbf{U}}^{H}} \right] = \left[ \frac{1}{1/2} \right] \cdot \left[ \frac{\hat{\mathbf{U}}^{I}}{\hat{\mathbf{U}}^{H}} \right] = \left[ \frac{\hat{\mathbf{U}}^{I} - \hat{\mathbf{U}}^{H}}{1/2(\hat{\mathbf{U}}^{I} + \hat{\mathbf{U}}^{H})} \right] = \left[ \frac{\hat{\mathbf{U}}^{o}}{\hat{\mathbf{U}}^{e}} \right],
$$
\n
$$
\left[ \hat{\mathbf{J}}^{I} \mid \hat{\mathbf{J}}^{H} \right] \cdot \mathbf{T}_{u}^{T} = \left[ \hat{\mathbf{J}}^{I} \mid \hat{\mathbf{J}}^{H} \right] \cdot \left[ \frac{1}{-1} \frac{1/2}{1/2} \right] = \left[ \hat{\mathbf{J}}^{I} - \hat{\mathbf{J}}^{H} \mid 1/2(\hat{\mathbf{J}}^{I} + \hat{\mathbf{J}}^{H}) \right] = \left[ \hat{\mathbf{J}}^{o} \mid \hat{\mathbf{J}}^{e} \right],
$$

де уведені позначення

$$
\hat{\mathbf{U}}^I - \hat{\mathbf{U}}^I = \hat{\mathbf{U}}^o, \quad \hat{\mathbf{J}}^I - \hat{\mathbf{J}}^I = \hat{\mathbf{J}}^o,
$$
\n(26)

$$
1/2(\hat{\mathbf{U}}^I + \hat{\mathbf{U}}^I) = \hat{\mathbf{U}}^e, \quad 1/2(\hat{\mathbf{J}}^I + \hat{\mathbf{J}}^I) = \hat{\mathbf{J}}^e.
$$
 (27)

Тоді

$$
\begin{bmatrix} \mathbf{u}_{1}^{\circ} \\ \hline \mathbf{u}_{1}^{\circ} \\ \hline \mathbf{i}_{1}^{\circ} \\ \hline \mathbf{i}_{1}^{\circ} \end{bmatrix} = \begin{bmatrix} \mathbf{\hat{U}}^{\circ} \\ \hline \mathbf{\hat{U}}^{\circ} \\ \hline -\mathbf{I} \\ \hline \mathbf{I}^{\circ} \\ \hline \mathbf{0} \end{bmatrix} \cdot \begin{bmatrix} \mathbf{ch} \mathbf{G} + \mathbf{sh} \mathbf{G} \\ \hline \mathbf{sh} \mathbf{G} \\ \hline \mathbf{sh} \mathbf{G} \end{bmatrix} \cdot \begin{bmatrix} \mathbf{\hat{V}}^{\circ} \\ \hline -\mathbf{I} \\ \hline \mathbf{0} \\ \hline \mathbf{0} \end{bmatrix} \cdot \begin{bmatrix} \mathbf{\hat{V}}^{\circ} \\ \hline \mathbf{I}^{\circ} \\ \hline \mathbf{0} \\ \hline \mathbf{0} \end{bmatrix} \cdot \begin{bmatrix} \mathbf{u}_{2}^{\circ} \\ \hline \mathbf{u}_{2}^{\circ} \\ \hline \mathbf{I}^{\circ} \\ \hline \mathbf{I}^{\circ} \end{bmatrix}
$$

або

$$
\left[\frac{\mathbf{u}_{e1}^{\circ}}{\mathbf{i}_{e1}^{\circ}}\right] = \left[\frac{\hat{\mathbf{U}}_{e}^{\circ}}{\mathbf{i}_{e1}^{\circ}}\right] \cdot \left[\frac{\mathbf{chG}}{\mathbf{shG}}\right] \cdot \left[\frac{\mathbf{chG}}{\mathbf{shG}}\right] \cdot \left[\frac{\hat{\mathbf{V}}_{e}^{\circ}}{\mathbf{chG}}\right] \cdot \left[\frac{\hat{\mathbf{V}}_{e2}^{\circ}}{\mathbf{i}_{e2}^{\circ}}\right] =
$$
\n
$$
= \left[\frac{\mathbf{U}_{e}^{\circ} \cdot \mathbf{chG} \cdot \mathbf{V}_{e}^{\circ}}{\mathbf{i}_{e1}^{\circ}}\right] \cdot \left[\frac{\mathbf{u}_{e2}^{\circ}}{\mathbf{chG}}\right] \cdot \left[\frac{\mathbf{u}_{e2}^{\circ}}{\mathbf{chG}}\right] \cdot \left[\frac{\mathbf{u}_{e2}^{\circ}}{\mathbf{i}_{e2}^{\circ}}\right] =
$$
\n
$$
= \left[\frac{\mathbf{U}_{e}^{\circ} \cdot \mathbf{chG} \cdot \mathbf{V}_{e}^{\circ}}{\mathbf{i}_{e1}^{\circ}}\right] \cdot \left[\frac{\mathbf{u}_{e2}^{\circ}}{\mathbf{i}_{e2}^{\circ}}\right] \cdot \left[\frac{\mathbf{u}_{e2}^{\circ}}{\mathbf{i}_{e2}^{\circ}}\right] = \left[\frac{\mathbf{A}_{e11}^{\circ}}{\mathbf{A}_{e21}^{\circ}}\right] \cdot \left[\frac{\mathbf{u}_{e2}^{\circ}}{\mathbf{i}_{e2}^{\circ}}\right] = \mathbf{A}_{E}^{\circ} \cdot \left[\frac{\mathbf{u}_{e2}^{\circ}}{\mathbf{i}_{e2}^{\circ}}\right] \cdot (28)
$$
\n19.  $19. \text{ The average}$  is a maximum. (15), a group.

де використані позначення (15), а також

$$
\hat{\mathbf{U}}_e^o = \begin{bmatrix} \hat{\mathbf{U}}^o \\ \hat{\mathbf{U}}^e \end{bmatrix}, \quad \hat{\mathbf{J}}_e^o = \begin{bmatrix} \hat{\mathbf{J}}^o & \hat{\mathbf{J}}^e \end{bmatrix} = \begin{bmatrix} \hat{\mathbf{I}}^o \\ \hat{\mathbf{I}}^e \end{bmatrix}^{-1} . \tag{29}
$$

Після перегрупування напруг і струмів, які стосуються непарного чи парного режимів збудження з використанням матриці Q (16) можна остаточно записати

$$
\left[\frac{\mathbf{u}_{\parallel}^{\circ}}{\frac{\mathbf{i}_{\parallel}^{\circ}}{\mathbf{i}_{\parallel}^{\circ}}} \right] = \left[\frac{\mathbf{\hat{U}}^{\circ} \mid \mathbf{0}}{\mathbf{\hat{U}}^{\circ} \mid \mathbf{0}} \right] \cdot \left[\frac{\mathbf{ch} \mathbf{G} \mid \mathbf{sh} \mathbf{G}}{\mathbf{sh} \mathbf{G} \mid \mathbf{ch} \mathbf{G}} \right] \cdot \left[\frac{\mathbf{V}^{\circ}}{\mathbf{0} \mid \mathbf{J}^{\circ}} \mid \frac{\mathbf{0}}{\mathbf{0}} \right] \cdot \left[\frac{\mathbf{v}_{\perp}^{\circ}}{\mathbf{I}^{\circ}} \right] \cdot \left[\frac{\mathbf{v}_{\perp}^{\circ}}{\mathbf{sh} \mathbf{G} \mid \mathbf{ch} \mathbf{G}} \right] \cdot \left[\frac{\mathbf{V}^{\circ}}{\mathbf{0} \mid \mathbf{J}^{\circ}} \mid \frac{\mathbf{0}}{\mathbf{0}} \right] \cdot \left[\frac{\mathbf{u}_{\perp}^{\circ}}{\mathbf{i}_{\perp}^{\circ}} \right] \cdot \left[\frac{\mathbf{u}_{\perp}^{\circ}}{\mathbf{a}_{\perp}^{\circ}} \mid \frac{\mathbf{h} \mathbf{G}}{\mathbf{h} \mid \mathbf{G} \mid \mathbf{K} \mid \mathbf{ch} \mathbf{G}} \right] \cdot \left[\frac{\mathbf{v}_{\perp}^{\circ}}{\mathbf{h} \mid \mathbf{J}^{\circ}} \mid \frac{\mathbf{0}}{\mathbf{0}} \mid \frac{\mathbf{v}_{\perp}^{\circ}}{\mathbf{I}^{\circ}_{\perp}} \right] \cdot \left[\frac{\mathbf{u}_{\perp}^{\circ}}{\mathbf{h}_{\perp}^{\circ}} \mid \frac{\mathbf{h} \mid \mathbf{h} \mid \mathbf{K} \mid \mathbf{K
$$

Введемо позначення

$$
\mathbf{x}_1^o = \begin{bmatrix} \mathbf{u}_1^o \\ \mathbf{i}_1^o \end{bmatrix}, \quad \mathbf{x}_1^e = \begin{bmatrix} \mathbf{u}_1^e \\ \mathbf{i}_1^e \end{bmatrix}, \quad \mathbf{x}_2^o = \begin{bmatrix} \mathbf{u}_2^o \\ \mathbf{i}_2^o \end{bmatrix}, \quad \mathbf{x}_2^e = \begin{bmatrix} \mathbf{u}_2^e \\ \mathbf{i}_2^e \end{bmatrix}, \tag{31}
$$

тоді для А - параметрів у режимах непарного і парного збудження отримаємо компактну форму запису

$$
\left[\frac{\mathbf{x}_1^o}{\mathbf{x}_1^e}\right] = \left[\frac{\mathbf{A}^{oo} \mid \mathbf{A}^{oe}}{\mathbf{A}^{eo}}\right] \cdot \left[\frac{\mathbf{x}_2^o}{\mathbf{x}_2^e}\right] = \mathbf{A}^{OE} \cdot \left[\frac{\mathbf{x}_2^o}{\mathbf{x}_2^e}\right],
$$
\n(32)

$$
\mathbf{A}^{oo} = \left[ \frac{\mathbf{A}_{11}^{oo}}{\mathbf{A}_{21}^{oo}} \middle| \frac{\mathbf{A}_{12}^{oo}}{\mathbf{A}_{22}^{oo}} \right] = \left[ \frac{\hat{\mathbf{U}}^{\circ} \cdot \mathbf{ch} \mathbf{G} \cdot \mathbf{V}^{\circ}}{\hat{\mathbf{U}}^{\circ} \cdot \mathbf{sh} \mathbf{G} \cdot \mathbf{J}^{\circ}} \right] , \tag{33}
$$

$$
\mathbf{A}^{oe} = \begin{bmatrix} \mathbf{A}_{11}^{oe} & \mathbf{A}_{12}^{oe} \\ \mathbf{A}_{21}^{oe} & \mathbf{A}_{22}^{oe} \end{bmatrix} = \begin{bmatrix} \hat{\mathbf{U}}^{o} \cdot \mathbf{ch} \mathbf{G} \cdot \mathbf{V}^{e} & \hat{\mathbf{U}}^{o} \cdot \mathbf{sh} \mathbf{G} \cdot \mathbf{J}^{e} \\ \hat{\mathbf{U}}^{o} \cdot \mathbf{sh} \mathbf{G} \cdot \mathbf{J}^{e} & \hat{\mathbf{U}}^{o} \cdot \mathbf{ch} \mathbf{G} \cdot \mathbf{V}^{e} \end{bmatrix},
$$
(34)

$$
\mathbf{A}^{eo} = \left[ \frac{\mathbf{A}_{11}^{eo}}{\mathbf{A}_{21}^{eo}} \frac{\mathbf{A}_{12}^{eo}}{\mathbf{A}_{22}^{eo}} \right] = \left[ \frac{\hat{\mathbf{U}}^e \cdot \mathbf{ch} \mathbf{G} \cdot \mathbf{V}^o}{\hat{\mathbf{U}}^e \cdot \mathbf{sh} \mathbf{G} \cdot \mathbf{J}^o} \frac{\hat{\mathbf{U}}^e \cdot \mathbf{sh} \mathbf{G} \cdot \mathbf{J}^o}{\hat{\mathbf{U}}^e \cdot \mathbf{ch} \mathbf{G} \cdot \mathbf{V}^o} \right],
$$
(35)

$$
\mathbf{A}^{ee} = \begin{bmatrix} \mathbf{A}_{11}^{ee} & \mathbf{A}_{12}^{ee} \\ \mathbf{A}_{21}^{ee} & \mathbf{A}_{22}^{ee} \end{bmatrix} = \begin{bmatrix} \hat{\mathbf{U}}^{e} \cdot \mathbf{ch} \mathbf{G} \cdot \mathbf{V}^{e} & \hat{\mathbf{U}}^{e} \cdot \mathbf{sh} \mathbf{G} \cdot \mathbf{J}^{e} \\ \hat{\mathbf{U}}^{e} \cdot \mathbf{sh} \mathbf{G} \cdot \mathbf{J}^{e} & \hat{\mathbf{U}}^{e} \cdot \mathbf{ch} \mathbf{G} \cdot \mathbf{V}^{e} \end{bmatrix},
$$
(36)

квадратні матриці порядку  $M/2$ .

Зауважимо, що співвідношення для переходу до інших систем схемних параметрів при такому групуванні потребують деякої корекції внаслідок того, що матриця А-параметрів використовує неоднорідний координатний базис.

3 використанням співвідношень (27)-(30) матрицю А-параметрів  $A_{r}^{O}$ можна також подати у вигляді

$$
\mathbf{A}_{E}^{\circ} = \begin{bmatrix} \mathbf{A}_{11}^{\circ \circ} & \mathbf{A}_{12}^{\circ \circ} & \mathbf{A}_{12}^{\circ \circ} \\ \frac{\mathbf{A}_{11}^{\circ \circ}}{\mathbf{A}_{21}^{\circ \circ}} & \frac{\mathbf{A}_{12}^{\circ \circ}}{\mathbf{A}_{21}^{\circ \circ}} & \frac{\mathbf{A}_{12}^{\circ \circ}}{\mathbf{A}_{22}^{\circ \circ}} \\ \frac{\mathbf{A}_{21}^{\circ \circ}}{\mathbf{A}_{21}^{\circ \circ}} & \frac{\mathbf{A}_{22}^{\circ \circ}}{\mathbf{A}_{22}^{\circ \circ}} & \frac{\mathbf{A}_{22}^{\circ \circ}}{\mathbf{A}_{22}^{\circ \circ}} \end{bmatrix} \tag{37}
$$

Подібно, як для Y-параметрів, подамо співвідношення для безпосереднього обчислення матриці А<sup>ОЕ</sup>:

$$
\mathbf{A}^{\mathrm{OE}} = \left(\mathbf{Q} \cdot diag\left(\mathbf{T}_{u} \cdot \mathbf{P}, \mathbf{T}_{i} \cdot \mathbf{P}\right)\right) \cdot \mathbf{A} \cdot \left(\mathbf{Q} \cdot diag\left(\mathbf{T}_{u} \cdot \mathbf{P}, \mathbf{T}_{i} \cdot \mathbf{P}\right)\right)^{-1} = \mathbf{T}_{A} \cdot \mathbf{A} \cdot \mathbf{T}_{A}^{-1},
$$

яке описує перетворення подібності для матриць **А** та  $\mathbf{A}^{\text{OE}}$ . З урахуванням властивостей матриць Р і О остаточно отримаємо

$$
\mathbf{A}^{OE} = (\mathbf{Q} \cdot diag(\mathbf{T}_u \cdot \mathbf{P}, \mathbf{T}_i \cdot \mathbf{P})) \cdot \mathbf{A} \cdot (diag(\mathbf{P}^T \cdot \mathbf{T}_i^T, \mathbf{P}^T \cdot \mathbf{T}_u^T) \cdot \mathbf{Q})
$$
(38)

Хвильові параметри розсіяння відрізка багатопровідної лінії в режимі збудження пар провідників. Параметри розсіяння хвиль напруги для відрізка багатопровідної лінії визначені співвідношенням [2] як

$$
\left[\frac{\mathbf{b}_1}{\mathbf{b}_2}\right] = \left[\frac{\mathbf{S}_{11}}{\mathbf{S}_{21}} + \frac{\mathbf{S}_{12}}{\mathbf{S}_{22}}\right] = \left[\frac{0}{\hat{\mathbf{U}}\exp{\mathbf{G}^{-1}}\hat{\mathbf{U}}^{-1}} + \frac{\hat{\mathbf{U}}\exp{\mathbf{G}^{-1}}\hat{\mathbf{U}}^{-1}}{0}\right] \cdot \left[\frac{\mathbf{a}_1}{\mathbf{a}_2}\right] \tag{39}
$$

 $\mathbf{a}_k$  - прямі, а  $\mathbf{b}_k$  - зворотні хвилі напруги ( $k = \overline{1, 2}$ ), де

 $\mathbf{E} = \text{diag}[\exp(-\gamma_1 l) \exp(-\gamma_2 l) \cdots \exp(-\gamma_M l)].$ 

Як видно з виразу (39), достатньо здійснити перетворення лише для однієї матриці-клітки  $S_{12} = S_{21}^T$ . Подібно до попередніх випадків, здійснюємо поділ полюсів на дві групи:

і застосовуємо перетворення (3)

$$
\begin{bmatrix} \mathbf{b}_{k}^{\circ} \\ \mathbf{b}_{k}^{\circ} \end{bmatrix} = \begin{bmatrix} \mathbf{1} & -\mathbf{1} \\ \mathbf{1/2} & \mathbf{1/2} \end{bmatrix} \cdot \begin{bmatrix} \mathbf{b}_{k}^{\prime} \\ \mathbf{b}_{k}^{\prime\prime} \end{bmatrix} = \mathbf{T}_{u} \cdot \begin{bmatrix} \mathbf{b}_{k}^{\prime} \\ \mathbf{b}_{k}^{\prime\prime} \end{bmatrix},
$$
\n
$$
\begin{bmatrix} \mathbf{a}_{k}^{\prime} \\ \mathbf{a}_{k}^{\prime\prime} \end{bmatrix} = \mathbf{T}_{i}^{\prime} \cdot \begin{bmatrix} \mathbf{a}_{k}^{\circ} \\ \mathbf{a}_{k}^{\circ} \end{bmatrix} = \begin{bmatrix} \mathbf{1/2} & \mathbf{1} \\ -\mathbf{1/2} & \mathbf{1} \end{bmatrix} \cdot \begin{bmatrix} \mathbf{a}_{k}^{\circ} \\ \mathbf{a}_{k}^{\circ} \end{bmatrix}, \quad k = \overline{1, 2}
$$

тоді

$$
\left[\frac{\mathbf{b}_{1}^{o}}{\mathbf{b}_{1}^{e}}\right] = \mathbf{T}_{u} \cdot (\mathbf{P} \cdot \hat{\mathbf{U}} \cdot \exp \mathbf{G}^{-1} \cdot \hat{\mathbf{U}}^{-1} \cdot \mathbf{P}^{T}) \cdot \mathbf{T}_{i}^{T} \cdot \left[\frac{\mathbf{a}_{2}^{o}}{\mathbf{a}_{2}^{e}}\right] =
$$
\n
$$
= \mathbf{T}_{u} \cdot \left[\frac{\hat{\mathbf{U}}^{I}}{\hat{\mathbf{U}}^{H}}\right] \cdot \exp \mathbf{G}^{-1} \cdot \left[\hat{\mathbf{V}}^{I} \mid \hat{\mathbf{V}}^{H}\right] \cdot \mathbf{T}_{i}^{T} \cdot \left[\frac{\mathbf{a}_{2}^{o}}{\mathbf{a}_{2}^{e}}\right] = \left[\frac{\hat{\mathbf{U}}^{o}}{\hat{\mathbf{U}}^{e}}\right] \cdot \exp \mathbf{G}^{-1} \cdot \left[\hat{\mathbf{V}}^{o} \mid \hat{\mathbf{V}}^{e}\right] \cdot \left[\frac{\mathbf{a}_{2}^{o}}{\mathbf{a}_{2}^{e}}\right] =
$$
\n
$$
= \left[\frac{\hat{\mathbf{U}}^{o} \cdot \exp \mathbf{G}^{-1} \cdot \hat{\mathbf{V}}^{o} \mid \hat{\mathbf{U}}^{o} \cdot \exp \mathbf{G}^{-1} \cdot \hat{\mathbf{V}}^{e}}{\hat{\mathbf{U}}^{e} \cdot \exp \mathbf{G}^{-1} \cdot \hat{\mathbf{V}}^{e}}\right] \cdot \left[\frac{\mathbf{a}_{2}^{o}}{\mathbf{a}_{2}^{e}}\right].
$$
\n(40)

Отже,

$$
\begin{bmatrix}\n\mathbf{b}_1^{\circ} \\
\mathbf{b}_1^{\mathbf{e}}\n\end{bmatrix} = \begin{bmatrix}\n\mathbf{S}_{12}^{\circ\circ} & \mathbf{S}_{12}^{\circ\mathbf{e}} \\
\mathbf{S}_{12}^{\circ\circ} & \mathbf{S}_{12}^{\circ\mathbf{e}}\n\end{bmatrix},\n\begin{bmatrix}\n\mathbf{a}_2^{\circ} \\
\mathbf{a}_2^{\mathbf{e}}\n\end{bmatrix},\n\begin{bmatrix}\n\mathbf{b}_2^{\circ} \\
\mathbf{b}_2^{\circ}\n\end{bmatrix} = \begin{bmatrix}\n\mathbf{S}_{21}^{\circ\circ} & \mathbf{S}_{21}^{\circ\mathbf{e}} \\
\mathbf{S}_{21}^{\circ\circ} & \mathbf{S}_{21}^{\circ\mathbf{e}}\n\end{bmatrix} \cdot \begin{bmatrix}\n\mathbf{a}_1^{\circ} \\
\mathbf{a}_1^{\mathbf{e}}\n\end{bmatrix}.
$$
\n(41)

де, згідно з (33),

$$
\mathbf{S}_{12}^{\circ\circ} = \mathbf{S}_{21}^{\circ\circ T} = \hat{\mathbf{U}}^{\circ} \cdot \mathbf{exp} \mathbf{G}^{-1} \cdot \hat{\mathbf{V}}^{\circ}, \quad \mathbf{S}_{12}^{\circ\circ} = \mathbf{S}_{21}^{\circ\circ T} = \hat{\mathbf{U}}^{\circ} \cdot \mathbf{exp} \mathbf{G}^{-1} \cdot \hat{\mathbf{V}}^{\circ}, \tag{42}
$$

$$
\mathbf{S}_{12}^{eo} = \mathbf{S}_{21}^{eoT} = \hat{\mathbf{U}}^e \cdot \mathbf{exp} \mathbf{G}^{-1} \cdot \hat{\mathbf{V}}^o, \quad \mathbf{S}_{12}^{ee} = \mathbf{S}_{21}^{eeT} = \hat{\mathbf{U}}^e \cdot \mathbf{exp} \mathbf{G}^{-1} \cdot \hat{\mathbf{V}}^e.
$$
 (43)

Групуючи разом хвилі, які стосуються віртуальних полюсів для непарного і, відповідно, парного режимів з використанням матриці Q (16), отримаємо

$$
\left[\begin{matrix}\mathbf{b}_1^o\\\mathbf{b}_2^o\\\hline\mathbf{b}_1^e\\\hline\mathbf{b}_1^e\\\hline\mathbf{b}_2^e\\\hline\mathbf{S}_2^{oo}\\\hline\mathbf{S}_2^{oo}\\\hline\mathbf{S}_2^{oo}\\\hline\mathbf{S}_2^{oo}\\\hline\mathbf{S}_2^{oo}\\\hline\mathbf{S}_2^{ee}\\\hline\mathbf{S}_2^{ee}\\\hline\mathbf{S}_2^{ee}\\\hline\mathbf{S}_2^{ee}\\\hline\mathbf{S}_2^{ee}\\\hline\mathbf{S}_2^{ee}\\\hline\mathbf{S}_2^{ee}\\\hline\mathbf{a}_1^e\\\hline\mathbf{a}_2^e\\\hline\mathbf{a}_2^e\\\hline\
$$

або, вводячи позначення

$$
\mathbf{b}^{\circ} = \begin{bmatrix} \mathbf{b}_{1}^{\circ} \\ \mathbf{b}_{2}^{\circ} \end{bmatrix}, \quad \mathbf{b}^{\circ} = \begin{bmatrix} \mathbf{b}_{1}^{\circ} \\ \mathbf{b}_{2}^{\circ} \end{bmatrix}, \quad \mathbf{a}^{\circ} = \begin{bmatrix} \mathbf{a}_{1}^{\circ} \\ \mathbf{a}_{2}^{\circ} \end{bmatrix}, \quad \mathbf{a}^{\circ} = \begin{bmatrix} \mathbf{a}_{1}^{\circ} \\ \mathbf{a}_{2}^{\circ} \end{bmatrix}
$$

отримаємо остаточно

$$
\left[\frac{\mathbf{b}^{\circ}}{\mathbf{b}^{\epsilon}}\right] = \mathbf{S}^{OE} \cdot \left[\frac{\mathbf{a}^{\circ}}{\mathbf{a}^{\epsilon}}\right] = \left[\frac{\mathbf{S}^{\circ \circ}}{\mathbf{S}^{\circ \circ}} \cdot \frac{\mathbf{S}^{\circ \epsilon}}{\mathbf{S}^{\circ \epsilon}}\right] \cdot \left[\frac{\mathbf{a}^{\circ}}{\mathbf{a}^{\epsilon}}\right],\tag{44}
$$

де

$$
\mathbf{S}^{oo} = \begin{bmatrix} \mathbf{0} & \mathbf{S}_{12}^{oo} \\ \mathbf{S}_{21}^{oo} & \mathbf{0} \end{bmatrix}, \quad \mathbf{S}^{oe} = \begin{bmatrix} \mathbf{0} & \mathbf{S}_{12}^{oe} \\ \mathbf{S}_{21}^{oe} & \mathbf{0} \end{bmatrix},
$$

$$
\mathbf{S}^{eo} = \begin{bmatrix} \mathbf{0} & \mathbf{S}_{12}^{eo} \\ \mathbf{S}_{21}^{eo} & \mathbf{0} \end{bmatrix}, \quad \mathbf{S}^{ee} = \begin{bmatrix} \mathbf{0} & \mathbf{S}_{12}^{ee} \\ \mathbf{S}_{21}^{ee} & \mathbf{0} \end{bmatrix}.
$$
(45)

Характеристичні провідність та опір багатопровідної лінії для режиму попарного збудження провідників. Тут прийняті означення характеристичних провідності та опору багатопровідної лінії, наведені у роботі [2]:

$$
\mathbf{i}^+ = \mathbf{Y}_c \cdot \mathbf{u}^+ = \hat{\mathbf{I}} \cdot \hat{\mathbf{U}}^{-1} \cdot \mathbf{u}^+, \quad \mathbf{u}^+ = \mathbf{Z}_c \cdot \mathbf{i}^+ = \hat{\mathbf{U}} \cdot \hat{\mathbf{I}}^{-1} \cdot \mathbf{i}^+ \tag{46}
$$

Перехід до подання цих характеристичних параметрів у режимі попарного збудження провідників, тобто для відповідних віртуальних полюсів, здійснюється шляхом використання співвідношень (2)-(7) і (9)-(12), що приводить до загальних виразів виду

$$
\mathbf{Y}_{c}^{OE} = \mathbf{T}_{i} \cdot (\mathbf{P} \cdot \mathbf{Y}_{c} \cdot \mathbf{P}^{T}) \cdot \mathbf{T}_{i}^{T}
$$
 (47)

$$
\mathbf{Z}_c^{OE} = \mathbf{T}_u \cdot (\mathbf{P} \cdot \mathbf{Z}_c \cdot \mathbf{P}^T) \cdot \mathbf{T}_u^T
$$
 (48)

Підставляючи сюди значення конкретних матриць, отримаємо остаточні співвідношення для матриць характеристичних провідностей та опорів багатопровідної лінії в режимі попарного збудження провідників:

$$
\mathbf{Y}_{c}^{OE} = \left[\hat{\mathbf{I}}^{o}\right] \cdot \left[\hat{\mathbf{V}}^{o} \mid \hat{\mathbf{V}}^{e}\right] = \left[\frac{\hat{\mathbf{I}}^{o} \cdot \hat{\mathbf{V}}^{o}}{\hat{\mathbf{I}}^{e} \cdot \hat{\mathbf{V}}^{o}} \mid \hat{\mathbf{I}}^{e} \cdot \hat{\mathbf{V}}^{e}\right] = \left[\frac{\mathbf{Y}_{c}^{oo} \mid \mathbf{Y}_{c}^{oe}}{\mathbf{Y}_{c}^{eo}} \right],\tag{49}
$$

$$
\mathbf{Z}_{c}^{OE} = \left[\frac{\hat{\mathbf{U}}^{o}}{\hat{\mathbf{U}}^{e}}\right] \cdot \left[\hat{\mathbf{J}}^{o} \mid \hat{\mathbf{J}}^{e}\right] = \left[\frac{\hat{\mathbf{U}}^{o} \cdot \hat{\mathbf{J}}^{o}}{\hat{\mathbf{U}}^{e} \cdot \hat{\mathbf{J}}^{o}} \mid \hat{\mathbf{U}}^{e} \cdot \hat{\mathbf{J}}^{e}\right] = \left[\frac{\mathbf{Z}_{c}^{oo}}{\mathbf{Z}_{c}^{eo}} \mid \mathbf{Z}_{c}^{oe}\right].
$$
 (50)

**Аналіз взаємозв'язків між параметрами і характеристиками режимів непарного і парного збудження**. Як видно з виразів (18)-(21), (33)-<br>(36), (44)-(45) для схемних параметрів і з виразів (49)-(50) для (36), (44)-(45) для схемних параметрів і з вир<br>характеристичних провідностей та опорів, кожна характеристичних провідностей та опорів, кожна з матриць-кліток<br>відповідних параметрів для віртуальних полюсів, наприклад, відповідних параметрів для віртуальних полюсів, наприклад,  $\mathbf{Y}^{oo},\mathbf{Y}^{oe},\mathbf{Y}^{eo}$ , **у**\*\* для параметрів провідностей, має вигляд, подібний до матриці відповідних параметрів відрізка багатопровідної лінії, тобто подібним чином описує взаємозв'язки між струмами та напругами на відповідних віртуальних полюсах відрізка лінії. Наприклад, матриця-клітка **у 0 0** пов'язує струми і напруги непарного режиму збудження, матриця-клітка  $Y^{ee}$  - струми і напруги парного режиму збудження, а матриці-клітки  $Y^{oe}$ ,  $Y^{eo}$ описують перехресні зв'язки (перетворення) між струмами (напругами) непарного та напругами (струмами) парного режимів збудження відповідно. Тому використання матриці У-параметрів у формі (22) дозволяє в зручний спосіб аналізувати параметри і характеристики багатопровідних ліній, зокрема, відповідно до вимог стандарту G.117 [1]. Це також стосується матриці А-параметрів у формах (30) і (37), матриці 8-параметрів (40) і (44), матриць характеристичних провідностей (49) та опорів (50).

З виразів (18)-(21) видно, що взаємозв'язки між струмами і напругами, вказані вище, безпосередньо залежать від матриць  $\hat{\mathbf{U}}^{\circ}$ ,  $\hat{\mathbf{U}}^{\circ}$ ,  $\hat{\mathbf{I}}^{\circ}$ ,  $\hat{\mathbf{I}}^{\circ}$ ,  $\hat{\mathbf{V}}^{\circ}$ ,  $\hat{\mathbf{J}}^{\circ}$ ,  $\hat{\mathbf{J}}^{\circ}$ , визначених співвідношеннями (11), (12) і (26), (27) через різниці або суми підматриць власних векторів струмів і напруг багатопровідної лінії. Для ілюстрації цього використаємо результати обчислення цих матриць для плоскої десятипровідної лінії з еквідистантними провідниками, розміщеними на однаковій відстані від плоского провідного екрана, аналіз характеристик якої наведений у роботі [3].

Як видно з рис. 3 вказаної роботи, компоненти власних векторів напруг **ІІ** і струмів **I** для мод з непарними номерами симетричні, а для мод з парними номерами - антисиметричні відносно площини, розташованої посередині між п'ятим і шостим провідниками. При об'єднанні у пари провідників, розташованих симетрично відносно вертикальної повздовжньої площини симетрії десятипровідної плоскої лінії згідно зі схемою

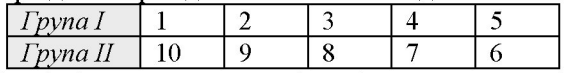

де стовпці таблиці містять номери провідників, належних одній парі, різниці (11) для непарних (симетричних) мод і суми (12) для парних (антисиметричних) мод дорівнюють нулю, а отже, матриця **I<sup>0</sup>** (**I**\*) має нульові непарні (парні) стовпці, а матриця  $\hat{\mathbf{V}}^{\circ}$  ( $\hat{\mathbf{V}}^{\epsilon}$ ) - нульові непарні (парні) рядки. Безпосередні обчислення показують, що при перемноженні матриць у виразі (13) в цьому випадку всі елементи матриць-кліток  $Y^{oe}$ ,  $Y^{eo}$  тотожно дорівнюють нулю, що означає відсутність перехресних зв'язків між непарним та парним режимами збудження лінії, тобто між струмами і напругами на віртуальних полюсах груп *о* та е; елементи ж матриць-кліток **Y**<sup>00</sup>, **Y**<sup>ee</sup> загалом ненульові та описують наявні взаємозв'язки між струмами та напругами на віртуальних полюсах окремих груп *о* та *е* (рис. 3). При цьому характеристики відрізка лінії при непарному режимі збудження, тобто між віртуальними полюсами групи *о* визначаються лише коефіцієнтами поширення мод з парними номерами, а характеристики відрізка лінії для віртуальних полюсів групи *е* - лише коефіцієнтами поширення мод з непарними номерами. Таким чином, це означає поділ (М+М)-полюсника, еквівалентного відрізку багатопровідної лінії, на два ізольовані багатополюсники, один з *М* віртуальними полюсами групи *о* , а другий - з *М*  віртуальними полюсами групи *е* .

Подібні висновки можна зробити стосовно матриць  $\hat{\mathbf{U}}^{\text{o}}, \hat{\mathbf{U}}^{\text{e}}, \hat{\mathbf{J}}^{\text{o}}, \hat{\mathbf{J}}^{\text{e}},$  які вживаються при обчисленні елементів матриці А-параметрів згідно з виразами (26)-(27) та відносно матриць-кліток у виразі (30) для цих параметрів, а також щодо матриць-кліток параметрів розсіяння згідно з виразами (42) і (43). Співвідношення (49) і (50) для матриць характеристичних провідностей **У°<sup>Е</sup>** та характеристичних опорів **Z°<sup>E</sup>** дозволяють зробити такі ж висновки щодо матриць-кліток цих матриць.

Підкреслимо ще раз, що визначальною причиною відсутності взаємозв' язків між непарним та парним режимами збудження при вибраному способі об'єднання провідників лінії у пари є симетрія (антисиметрія) власних векторів **и** та **I**. За відсутності такої симетрії всі матриці-клітки у виразах для У-параметрів (18)-(21) ненульові, що означає наявність вказаних взаємозв'язків, а також участь всіх мод у формуванні характеристик відрізка лінії.

**Аналіз умов узгодження навантажень для режимів непарного і парного збудження.** За означенням, вхідна провідність відрізка багатопровідної лінії описується як

$$
\mathbf{i}_{e1}^{\circ} = \begin{bmatrix} \mathbf{i}_1^{\circ} \\ \mathbf{i}_1^{\circ} \end{bmatrix} = \begin{bmatrix} \mathbf{Y}_{o}^{\circ} \\ \mathbf{Y}_{o}^{\circ} \\ \mathbf{Y}_{o}^{\circ} \end{bmatrix} + \begin{bmatrix} \mathbf{Y}_{e}^{\circ} \\ \mathbf{Y}_{e}^{\circ} \\ \mathbf{Y}_{e}^{\circ} \end{bmatrix} \cdot \begin{bmatrix} \mathbf{u}_1^{\circ} \\ \mathbf{u}_1^{\circ} \end{bmatrix} = \mathbf{Y}_{e}^{\circ} \cdot \mathbf{u}_{e1}^{\circ}
$$
(51)

і провідність навантаження

$$
\mathbf{i}_{e2}^o = \left[\frac{\mathbf{i}_2^o}{\mathbf{i}_2^e}\right] = \left[\frac{\mathbf{Y}_{o\mu}^o}{\mathbf{Y}_{o\mu}^e} + \frac{\mathbf{Y}_{e\mu}^o}{\mathbf{Y}_{e\mu}^e}\right] \cdot \left[\frac{\mathbf{u}_2^o}{\mathbf{u}_2^e}\right] = \mathbf{Y}_{e\mu}^o \cdot \mathbf{u}_{e2}^o
$$
 (52)

Виражаючи через А-параметри у формі (28), отримаємо

$$
\mathbf{Y}_{e\text{ ex}}^{\circ} = \left(\mathbf{A}_{e21}^{\circ} + \mathbf{A}_{e22}^{\circ} \cdot \mathbf{Y}_{e\text{ }n}^{\circ}\right) \cdot \left(\mathbf{A}_{e11}^{\circ} + \mathbf{A}_{e12}^{\circ} \cdot \mathbf{Y}_{e\text{ }n}^{\circ}\right)^{-1} =
$$
\n
$$
= \left(\hat{\mathbf{I}}_{e}^{\circ} \cdot \mathbf{sh} \mathbf{G} \cdot \hat{\mathbf{V}}_{e}^{\circ} + \hat{\mathbf{I}}_{e}^{\circ} \cdot \mathbf{ch} \mathbf{G} \cdot \hat{\mathbf{J}}_{e}^{\circ} \cdot \mathbf{Y}_{e\text{ }n}^{\circ}\right) \cdot \left(\hat{\mathbf{U}}_{e}^{\circ} \cdot \mathbf{ch} \mathbf{G} \cdot \hat{\mathbf{V}}_{e}^{\circ} + \hat{\mathbf{U}}_{e}^{\circ} \cdot \mathbf{sh} \mathbf{G} \cdot \hat{\mathbf{J}}_{e}^{\circ} \cdot \mathbf{Y}_{e\text{ }n}^{\circ}\right)^{-1} =
$$
\n
$$
= \hat{\mathbf{I}}_{e}^{\circ} \cdot \left(\mathbf{sh} \mathbf{G} \cdot \hat{\mathbf{V}}_{e}^{\circ} + \mathbf{ch} \mathbf{G} \cdot \hat{\mathbf{J}}_{e}^{\circ} \cdot \mathbf{Y}_{e\text{ }n}^{\circ}\right) \cdot \left(\mathbf{ch} \mathbf{G} \cdot \hat{\mathbf{V}}_{e}^{\circ} + \mathbf{sh} \mathbf{G} \cdot \hat{\mathbf{J}}_{e}^{\circ} \cdot \mathbf{Y}_{e\text{ }n}^{\circ}\right)^{-1} \cdot \hat{\mathbf{V}}_{e}^{\circ}.
$$
\n(53)

Якщо вихідна сторона відрізка лінії навантажена характеристичною провідністю, тобто

$$
\mathbf{Y}_{e\;n}^o=\mathbf{Y}_c^{OE}=\hat{\mathbf{I}}_e^o\cdot\hat{\mathbf{V}}_e^o\,,
$$

то очевидно, що вхідна провідність теж дорівнює характеристичній і відрізок лінії ідеально узгоджений, як слід було очікувати:

$$
\mathbf{Y}_{e\text{ ex}}^{\circ} = \hat{\mathbf{I}}_{e}^{\circ} \cdot \left( \mathbf{s} \mathbf{h} \mathbf{G} \cdot \hat{\mathbf{V}}_{e}^{\circ} + \mathbf{c} \mathbf{h} \mathbf{G} \cdot \hat{\mathbf{J}}_{e}^{\circ} \cdot \hat{\mathbf{I}}_{e}^{\circ} \cdot \hat{\mathbf{V}}_{e}^{\circ} \right) \cdot \left( \mathbf{c} \mathbf{h} \mathbf{G} \cdot \hat{\mathbf{V}}_{e}^{\circ} + \mathbf{s} \mathbf{h} \mathbf{G} \cdot \hat{\mathbf{J}}_{e}^{\circ} \cdot \hat{\mathbf{I}}_{e}^{\circ} \cdot \hat{\mathbf{V}}_{e}^{\circ} \right)^{-1} \cdot \hat{\mathbf{V}}_{e}^{\circ} = ,
$$
  

$$
= \hat{\mathbf{I}}_{e}^{\circ} \cdot \left( \mathbf{s} \mathbf{h} \mathbf{G} + \mathbf{c} \mathbf{h} \mathbf{G} \right) \cdot \hat{\mathbf{V}}_{e}^{\circ} \cdot \hat{\mathbf{V}}_{e}^{\circ -1} \cdot \left( \mathbf{c} \mathbf{h} \mathbf{G} + \mathbf{s} \mathbf{h} \mathbf{G} \right)^{-1} \cdot \hat{\mathbf{V}}_{e}^{\circ} = \mathbf{Y}_{e}^{\circ \mathcal{E}} .
$$
 (54)

Для аналізу більш загального випадку обчислимо добутки матрицькліток у виразі (53), тоді для вхідної провідності отримаємо:

$$
\mathbf{Y}_{e \text{ ex}}^{\circ} = \left[ \frac{\mathbf{A}_{21}^{\circ \circ}}{\mathbf{A}_{21}^{\circ \circ}} + \frac{\mathbf{A}_{22}^{\circ \circ}}{\mathbf{A}_{22}^{\circ \circ}} \cdot \frac{\mathbf{Y}_{n}^{\circ \circ}}{\mathbf{Y}_{n}^{\circ \circ}} + \frac{\mathbf{A}_{22}^{\circ \circ}}{\mathbf{A}_{22}^{\circ \circ}} \cdot \frac{\mathbf{Y}_{n}^{\circ \circ}}{\mathbf{Y}_{n}^{\circ \circ}} + \frac{\mathbf{A}_{21}^{\circ \circ}}{\mathbf{A}_{22}^{\circ \circ}} \cdot \frac{\mathbf{Y}_{n}^{\circ \circ}}{\mathbf{Y}_{n}^{\circ \circ}} + \frac{\mathbf{A}_{21}^{\circ \circ}}{\mathbf{A}_{22}^{\circ \circ}} \cdot \frac{\mathbf{Y}_{n}^{\circ \circ}}{\mathbf{Y}_{n}^{\circ \circ}} + \frac{\mathbf{A}_{22}^{\circ \circ}}{\mathbf{A}_{22}^{\circ \circ}} \cdot \frac{\mathbf{Y}_{n}^{\circ \circ}}{\mathbf{Y}_{n}^{\circ \circ}} + \frac{\mathbf{A}_{22}^{\circ \circ}}{\mathbf{A}_{22}^{\circ \circ}} \cdot \frac{\mathbf{Y}_{n}^{\circ \circ}}{\mathbf{Y}_{n}^{\circ \circ}} + \frac{\mathbf{A}_{22}^{\circ \circ}}{\mathbf{Y}_{n}^{\circ \circ}} \cdot \frac{\mathbf{Y}_{n}^{\circ \circ}}{\mathbf{A}_{22}^{\circ \circ}} \cdot \frac{\mathbf{Y}_{n}^{\circ \circ}}{\mathbf{A}_{22}^{\circ \circ}} \cdot \frac{\mathbf{Y}_{n}^{\circ \circ}}{\mathbf{Y}_{n}^{\circ \circ}} + \frac{\mathbf{A}_{22}^{\circ \circ}}{\mathbf{A}_{22}^{\circ \circ}} \cdot \frac{\mathbf{Y}_{n}^{\circ \circ}}{\mathbf{A}_{22}^{\circ \circ}} \cdot \frac{\mathbf{Y}_{n}^{\circ \circ}}{\mathbf{A}_{22}^{\circ \circ}} + \frac{\mathbf{A}_{22}^{\circ \circ}}{\mathbf{A}_{22}^{\circ \circ}} \cdot \frac{\mathbf{Y}_{n}^{\circ \circ}}{\mathbf{A}_{22}^{\circ \circ}} \cdot \frac{\mathbf{Y}_{n}^{\circ \circ}}{\mathbf{A
$$

Якщо виконуються умови симетрії/антисиметрії власних векторів напруг і струмів, то матриці-клітки  $A_{e12}^{\circ} = A_{e21}^{\circ} = 0$  і вираз (55) спрощується до

$$
\mathbf{Y}_{e\text{ ex}}^o = \left[ \frac{\mathbf{A}_{21}^{oo} + \mathbf{A}_{22}^{oo} \cdot \mathbf{Y}_{n}^{oo}}{\mathbf{A}_{22}^{ee} \cdot \mathbf{Y}_{n}^{oo}} \right] - \frac{\mathbf{A}_{22}^{oo} \cdot \mathbf{Y}_{n}^{oe}}{\mathbf{A}_{21}^{ee} + \mathbf{A}_{22}^{ee} \cdot \mathbf{Y}_{n}^{ee}} \cdot \left[ \left[ \frac{\mathbf{A}_{11}^{oo} + \mathbf{A}_{12}^{oo} \cdot \mathbf{Y}_{n}^{oo}}{\mathbf{A}_{12}^{ee} \cdot \mathbf{Y}_{n}^{eo}} \right] - \frac{\mathbf{A}_{12}^{oo} \cdot \mathbf{Y}_{n}^{oo}}{\mathbf{A}_{11}^{ee} + \mathbf{A}_{12}^{ee} \cdot \mathbf{Y}_{n}^{ee}} \right]^{-1} \mathbf{K}\text{K}\text{III}
$$

о крім цього ще позадіагональні матриці-клітки матриці провідності навантаження  $Y_{e}^{\circ}$  =  $Y_{e}^{\circ}$  = 0, то

$$
\mathbf{Y}_{e \text{ ex }}^{o} = \left[ \begin{array}{c|c} \mathbf{A}_{21}^{oo} + \mathbf{A}_{22}^{oo} \cdot \mathbf{Y}_{o \text{ } n}^{o} & \mathbf{0} \\ \hline \mathbf{0} & \mathbf{A}_{21}^{ee} + \mathbf{A}_{22}^{ee} \cdot \mathbf{Y}_{e \text{ } n}^{e} \end{array} \right] \cdot \left[ \begin{array}{c|c} \mathbf{A}_{11}^{oo} + \mathbf{A}_{12}^{oo} \cdot \mathbf{Y}_{o \text{ } y}^{o} & \mathbf{0} \\ \hline \mathbf{0} & \mathbf{0} \end{array} \right] \cdot \left[ \begin{array}{c|c} \mathbf{A}_{11}^{oo} + \mathbf{A}_{12}^{oo} \cdot \mathbf{Y}_{o \text{ } y}^{o} & \mathbf{0} \\ \hline \mathbf{0} & \mathbf{A}_{11}^{ee} + \mathbf{A}_{12}^{ee} \cdot \mathbf{Y}_{e \text{ } n}^{e} \end{array} \right]^{-1} = \left[ \begin{array}{c|c} \left( \mathbf{A}_{21}^{oo} + \mathbf{A}_{22}^{oo} \cdot \mathbf{Y}_{o \text{ } n}^{o} \right) \cdot \left( \mathbf{A}_{11}^{oo} + \mathbf{A}_{12}^{oo} \cdot \mathbf{Y}_{e \text{ } n}^{e} \right) \cdot \left( \mathbf{A}_{21}^{ee} + \mathbf{A}_{22}^{ee} \cdot \mathbf{Y}_{e \text{ } n}^{e} \right) \cdot \left( \mathbf{A}_{21}^{ee} + \mathbf{A}_{22}^{ee} \cdot \mathbf{Y}_{e \text{ } n}^{e} \right)^{-1} \end{array} \right]
$$

або

$$
\mathbf{Y}_{e \text{ ex}}^o = \begin{bmatrix} \mathbf{Y}_{o \text{ ex}}^o & \mathbf{0} \\ \mathbf{0} & \mathbf{Y}_{e \text{ ex}}^e \end{bmatrix},\tag{56}
$$

тобто вхідні опори для віртуальних полюсів непарного і парного збудження незалежні. За виконання додаткової умови  $\mathbf{Y}_{\sigma n}^o = \mathbf{Y}_{\sigma c}^o$ ,  $\mathbf{Y}_{e n}^e = \mathbf{Y}_{e c}^e$  для діагональних матриць-кліток матриці провідності навантаження отримаємо, що  $Y_{\text{max}}^{\circ} = Y_{\text{max}}^{\circ}$ ,  $Y_{\text{ear}}^{\epsilon} = Y_{\text{ear}}^{\epsilon}$ , отже, кожна з вказаних груп полюсів ідеально узгоджена. Хоч результат формально ідентичний (53), однак з доведення виразу (56) видно, що умови ідеального узгодження для кожної з груп віртуальних полюсів також незалежні, тобто можливе ідеальне узгодження тільки групи віртуальних полюсів для режиму непарного або парного збудження, наприклад, за умови  $Y_{\sigma n}^{\circ} = Y_{\sigma c}^{\circ}$ ,  $Y_{e n}^{\circ} = 0$  або  $Y_{\sigma n}^{\circ} = 0$ ,  $Y_{e n}^{\circ} = Y_{e c}^{\circ}$ , якщо це дозволять здійснити умови фізичної реалізації відповідних навантажень.

## **Висновки**

1. Впроваджено поняття віртуальних полюсів при розгляді режимів непарного і парного збудження пар провідників багатопровідної лінії.

2. Отримані вирази для матриць схемних параметрів і матриць характеристичних провідностей та опорів багатопровідної лінії відносно віртуальних полюсів.

3. Показано, що визначальний вплив на характеристики багатопровідної лінії при попарному збудженні провідників має наявність (відсутність) симетрії/антисиметрії власних векторів напруг і струмів, яка при відповідному об'єднанні провідників у пари обумовлює відсутність (наявність) взаємозв' язків між режимами непарного і парного збудження провідників лінії.

4. Показано, що незалежне ідеальне узгодження для віртуальних полюсів непарного і парного збудження відповідно може бути досягнене лише за умов симетрії/антисиметрії власних векторів напруг і струмів та клітководіагонального вигляду матриці провідностей навантаження.

1. ITU-T Recommendation G.117 (02/96) Transmission systems and media. General characteristics of international telephone connections and international telephone circuits. Transmission aspects of unbalance about Earth.

2. *Павликевич М.Й.* Схемні параметри багатопровідних ліній// Моделювання та інформаційні технології. Зб. наук. пр. ІПМЕ НАН України. - Вип. 42. -К.: 2007. - С. 125-137.

3. *Павликевич М.Й.* Аналіз характеристик багатопровідної лінії у частотній області// Моделювання та інформаційні технології. Зб. наук. пр. ІПМЕ НАН України. - Вип. 49. -К.: 2008. - С. 109-126.